# [100% Pass Guara[ntee Microsoft MCSE 70-744 Du](http://www.geturnet.com/?p=326)mps Exam Training Resources And Youtube Update

 The best and most updated latest Microsoft MCSE **70-744 dumps** pdf training resources free download from lead4pass. "Securing Windows Server 2016" is the name of Microsoft MCSE https://www.lead4pass.com/70-744.html exam dumps which covers all the knowledge points of the real Microsoft exam. High quality Microsoft MCSE 70-744 dumps exam materials and vce youtube demo update free shared.

Useful latest Microsoft 70-744 dumps pdf training resou[rces:](https://www.lead4pass.com/70-744.html)  https://drive.google.com/open?id=11TTz7C\_o1Tq0uzQ8RnWdE3RfOfC12Yly

Useful latest Microsoft 70-740 dumps pdf training resources: [https://drive.google.com/open?id=0B\\_7qiYkH83VRUXhnaEJiSlRLek0](https://drive.google.com/open?id=11TTz7C_o1Tq0uzQ8RnWdE3RfOfC12Yly)

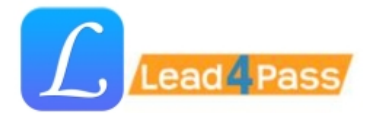

100% Success and Guarantee to Pass

2017 Latest Microsoft 70-744 Dumps **Exam Practice Questions And Answers Online Free Download** 

https://www.lead4pass.com/70-744.html

# **100% Money Back**

Vendor: Microsoft **Exam Code: 70-744** Exam Name: Securing Windows Server 2016 Version: Demo

#### QUESTION 1

Your company has 10 servers that run Windows Server 2008 R2. The servers have Remote Desktop Protocol (RDP) enabled for server administration. RDP is configured to use default security settings. All administrators' computers run Windows 7. You need to ensure the RDP connections are as secure as possible.

- Which two actions should you perform? (Each correct answer presents part of the solution. Choose two.)
- A. Set the security layer for each server to the RDP Security Layer.
- B. Configure the firewall on each server to block port 3389.
- C. Acquire user certificates from the internal certification authority.

D. Configure each server to allow connections only to Remote Desktop client computers that use Network Level Authentication. Correct Answer: C,D

# QUESTION 2

Your network contains an Active Directory domain named contoso.com. The network has DirectAccess deployed.

You deploy a new server named Server1 that hosts a management application.

You need to ensure that Server1 can initiate connections to DirectAccess client computers.

Which settings should you modify from the DirectAccess Setup console?

- A. Application Servers
- B. DirectAccess Server
- C. Infrastructure Servers
- D. Remote Clients
- Correct Answer: C

# QUESTION 3

Your network contains two Active Directory forests named contoso.com and fabrikam.com.

You have a standalone Network Policy Server (NPS) named NPS1.

You have a VPN server named VPN1. VPN1 is configured as a RADIUS client to NPS1. **70-744 dumps**

You need to ensure that users from both forests can establish VPN connections by using their own domain accounts. What should you do?

A. On NPS1, configure remediation server groups.

B. On NPS1, configure connection request policies.

- C. On VPN1, modify the DNS suffix search order.
- D. On VPN1, modify the IKEv2 Client connection controls.

Correct Answer: B

#### QUESTION 4

Your network contains a client computer named Computer1 that runs Windows 7.

Computer1 is configured to use DirectAccess.

You need to identify the URL of the network location server that Computer1 is configured to use.

What should you do?

- A. From a command prompt, run ipconfig.exe /displaydns.
- B. From a command prompt, run netsh.exe namespace show policy.
- C. From Control Panel, run the network adapter troubleshooter.
- D. From the Network Connection Status window, view the Network Connection Details.

Correct Answer: B

#### QUESTION 5

Your network contains three servers named Server1, Server2, and Server3 that have the Network Policy Server (NPS) role service installed.

On Server1, you configure a Remote RADIUS Server Group that contains Server2 and Server3. On Server2 and Server3, you configure Server1 as a RADIUS client.

You configure Server2 and Server3 to authenticate remote users.

You need to configure Server1 to forward RADIUS authentication requests to Server2 and Server3.

What should you create on Server1?

A. a connection request policy

- B. a health policy
- C. a network policy
- D. a remediation server group
- Correct Answer: A

#### QUESTION 6

Your network contains an Active Directory domain named Contoso.com. Contoso.com contains an enterprise certification authority

(CA) named CA1.

You enable Secure Socket Tunneling Protocol (SSTP) on a server named Server1.

A user named User1 attempts to establish an SSTP connection to Server1 and receives the following error message: "Error 0x80092013: The revocation function was unable to check revocation because the revocation server was offline."

You verify that all certificates services are online.

You need to ensure that User1 can connect to Server1 by using SSTP.

What should you do first?

A. Configure User1 for certificate auto enrollment.

B. Configure a pre-shared key for IPSec on User1's computer.

C. Add a certificate to Server1 that contains Server1.contoso.com as a Subject Alternative Name (SAN).

D. Publish the certificate revocation list distribution point (CDP) to a location that is accessible from the Internet.

Correct Answer: D

# QUESTION 7

Your network contains an Active Directory domain. The domain contains a server named Server1. Server1 runs Windows Server 2008 R2.

You need to mount an Active Directory Lightweight Directory Services (AD LDS) snapshot from Server1.

What should you do?

A. Run Idp.exe and use the Bind option.

- B. Run diskpart.exe and use the Attach option.
- C. Run dsdbutil.exe and use the snapshot option.
- D. Run imagex.exe and specify the /mount parameter.

Correct Answer: C

# QUESTION 8

Your network contains two Active Directory forests named contoso.com and adatum.com.

Active Directory Rights Management Services (AD RMS) is deployed in contoso.com. An AD RMS trusted user domain (TUD) exists between contoso.com and adatum.com.

From the AD RMS logs, you discover that some clients that have IP addresses in the adatum.com forest are authenticating as users from contoso.com.

You need to prevent users from impersonating contoso.com users.

What should you do?

A. Configure trusted e-mail domains

B. Enable lockbox exclusion in AD RMS.

C. Create a forest trust between adatum.com and contoso.com.

D. Add a certificate from a third-party trusted certification authority (CA).

Correct Answer: A

#### QUESTION 9

Your company has an Active Directory forest that contains a single domain. The domain member server has an Active Directory Federation Services (AD FS) server role installed. **70-744 dumps**

You need to configure AD FS to ensure that AD FS tokens contain information from the Active Directory domain.

What should you do?

A. Add and configure a new account store.

B. Add and configure a new account partner.

- C. Add and configure a new resource partner.
- D. Add and configure a Claims-aware application.

Correct Answer: A

#### QUESTION 10

You deploy a new Active Dire[ctory Federation Services \(AD FS\) federation serve](http://www.geturnet.com/?p=326)r.

You request new certificates for the AD FS federation server.

You need to ensure that the AD FS federation server can use the new certificates.

To which certificate store should you import the certificates?

A. Computer

B. IIS Admin Service service account

C. Local Administrator

D. World Wide Web Publishing Service service account

Correct Answer: A

# QUESTION 11

Your network contains an Active Directory domain named contoso.com. The domain contains a server named Server1. The Active Directory Federation Services (AD FS) role is installed on Server1. Contoso.com is defined as an account store.

A partner company has a Web-based application that uses AD FS authentication. The partner company plans to provide users from contoso.com access to the Web application.

You need to configure AD FS on contoso.com to allow contoso.com users to be authenticated by the partner company.

What should you create on Server1?

A. a new application

B. a resource partner

C. an account partner

D. an organization claim

Correct Answer: D

# QUESTION 12

Active Directory Rights Management Services (AD RMS) is deployed on your network.

You need to configure AD RMS to use Kerberos authentication.

Which two actions should you perform? (Each correct answer presents part of the solution. Choose two.)

A. Register a service principal name (SPN) for AD RMS.

B. Register a service connection point (SCP) for AD RMS.

C. Configure the identity setting of the \_DRMSAppPool1 application pool.

D. Configure the useAppPoolCredentials attribute in the Internet Information Services (IIS) metabase.

Correct Answer: A,D

Helpful newest Microsoft MCSE https://www.lead4pass.com/70-744.html dumps pdf training resources which are the best for clearing 70-744 exam test, and to get certified by Microsoft MCSE. Latest Microsoft MCSE 70-744 dumps pdf practice questions ans answers update free try, pass Microsoft 70-744 exam test easily.

High quality Microsoft MCSE 70[-744 dumps vce youtube: https://youtu.be](https://www.lead4pass.com/70-744.html)/pV-4Zir6eng